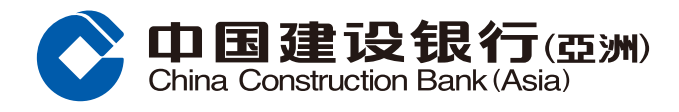

## **電子月結單登記指南**

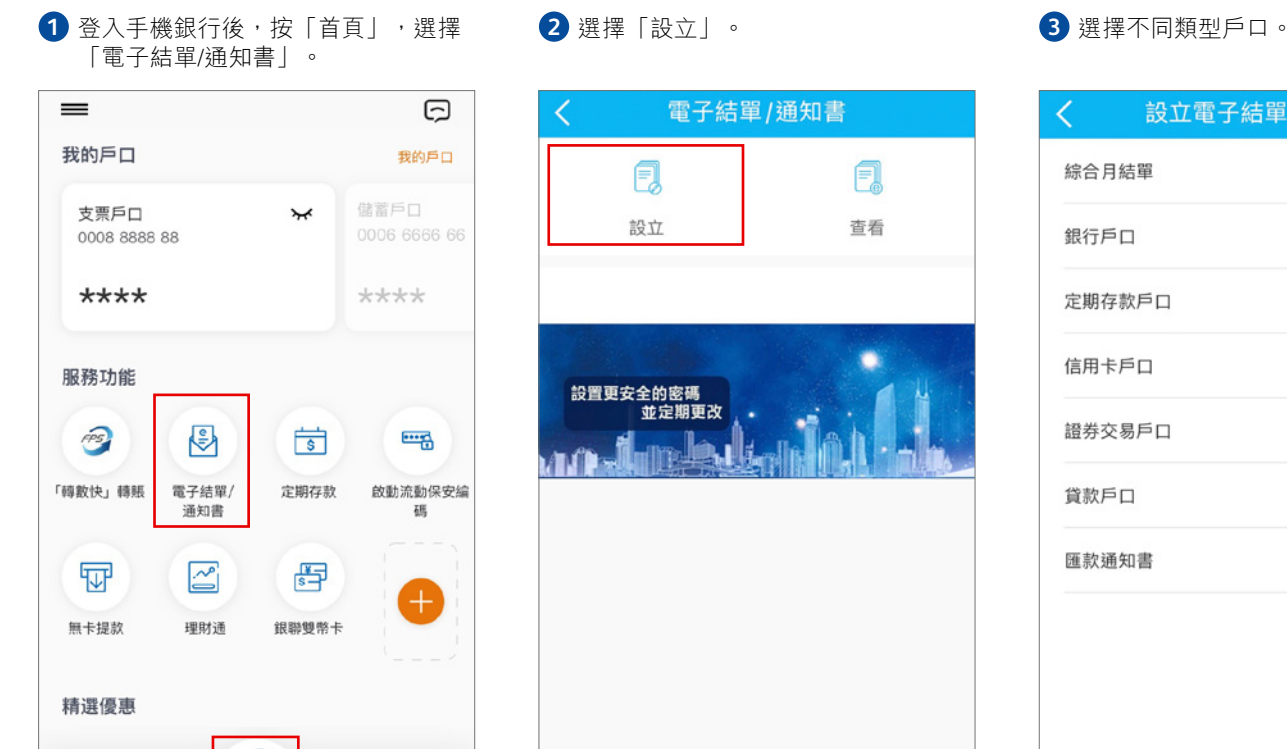

Ø

首页

 $\boxed{\square}$ 

信用卡/貨款

Ö

生活

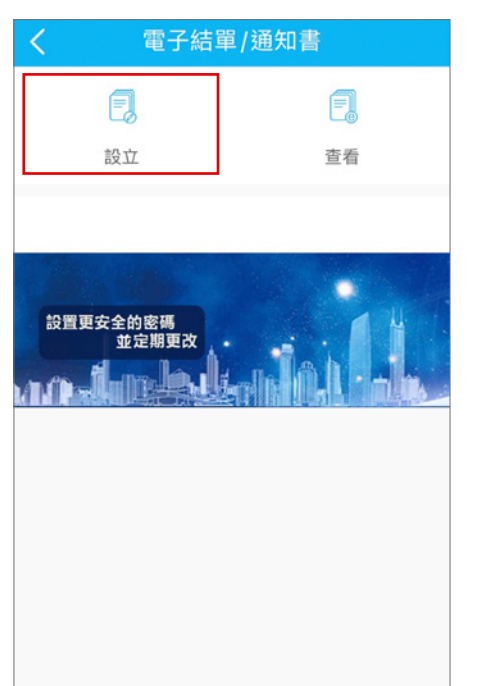

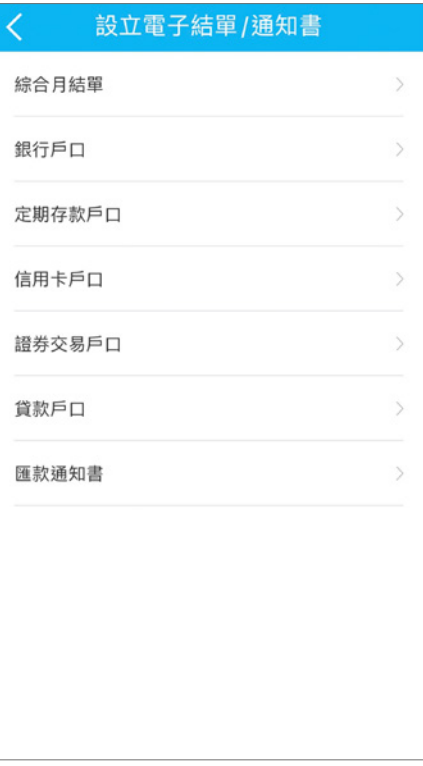

## **4** 根據指示完成設立。

 $\Leftrightarrow$ 

時振/鐵黄

 $\bigcirc$ 

財富

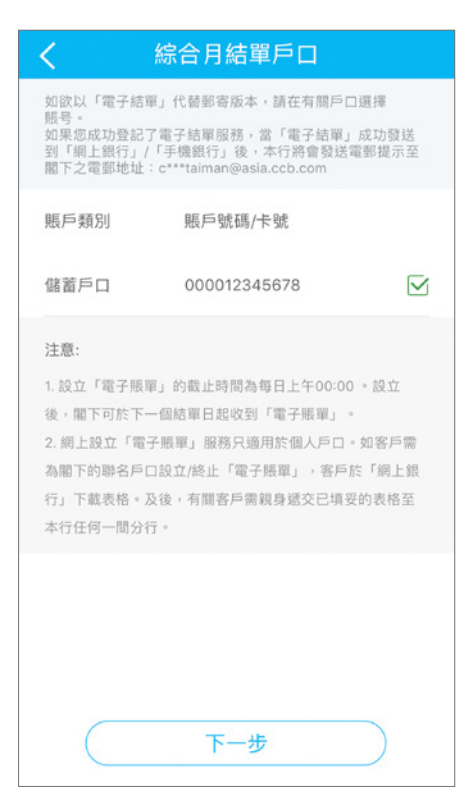

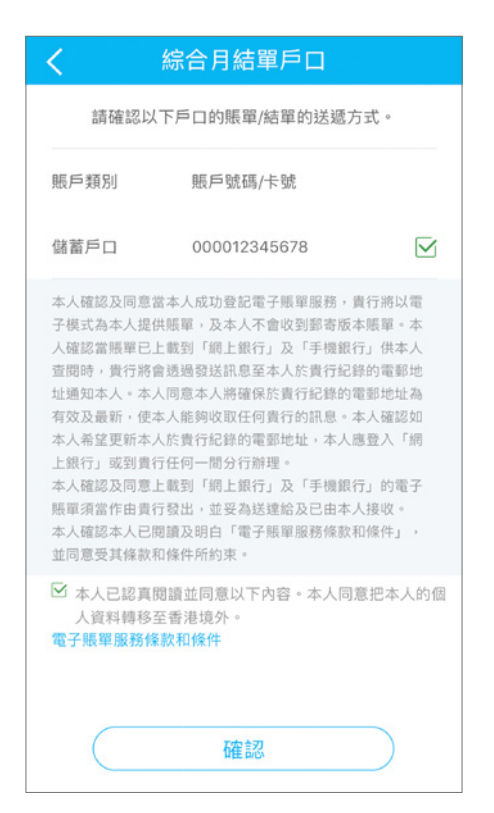

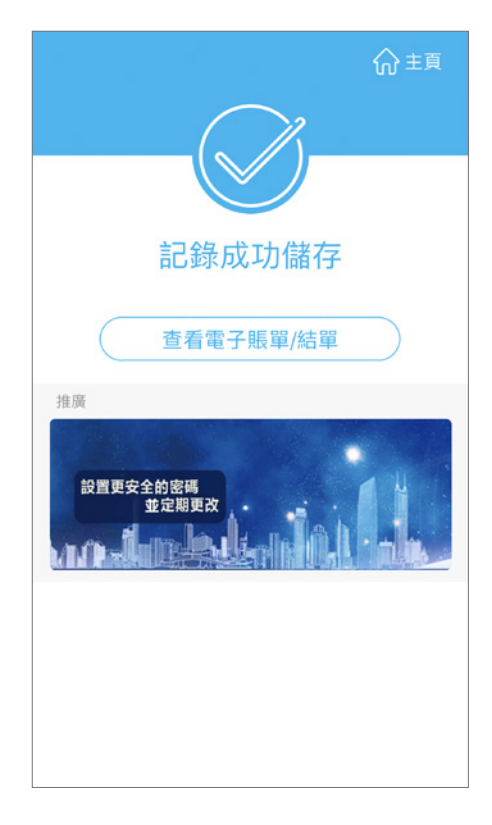